# **Animated Text Studio - Lyric Video Maker Кряк Скачать бесплатно For PC**

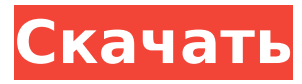

### **Animated Text Studio - Lyric Video Maker Crack License Key Full [March-2022]**

Чего ты ждешь? Создавайте анимационные видеоролики с помощью этого простого, но удивительного программного обеспечения. Это программное обеспечение включает в себя четыре типа видеокадров, таких как: перекрестное затухание, пользовательское затухание, слайд и раскрытие для лирического видео. Вы также можете заставить текст и шрифт двигаться таким образом, чтобы текст изменялся или исчезал для пользовательского перехода. Это программное обеспечение поддерживает смешивание кадров для создания индивидуального перехода. Lyric Video Maker — это очень простое в использовании программное обеспечение, с помощью которого очень просто создавать собственное видео. Функции: - Простое и удобное программное обеспечение для всех. - Перекрестное затухание, настраиваемое затухание, слайд и раскрытие для лирического видео, создавайте за несколько минут. - Добавляйте любое количество фреймов, редактируйте каждый фрейм, меняйте цвет текста и многое другое. - Настройте способ перехода текста и рамки. - Экспорт видео в MP4. Посетители очень активных форумов и блогов получают более 1 000 000 просмотров страниц в месяц. Такой массовый трафик означает, что они заинтересованы в более индивидуальном подходе, и отвечать на их запросы действительно сложно. И здесь на помощь приходят страницы часто задаваемых вопросов. Это очень полезное решение для создания контента, которое позволяет удовлетворить высокие требования пользователей Интернета. Но мало предлагать бесплатную информацию. Вам нужно, чтобы ваш FAQ отличался от остальных, и для этого вам нужны навыки поисковой оптимизации. В iSOON нам нравится помогать вам настраивать страницу часто задаваемых вопросов и повышать ее общее качество, чтобы она лучше занимала место в результатах поиска. Как лучше всего разместить новую страницу часто задаваемых вопросов на вашем веб-сайте? Принятая формула SEO для достижения наилучшего рейтинга заключается в том, чтобы включить большое количество релевантных ключевых слов (из каждой категории) на всю страницу. После оптимизации эта страница должна занимать высокие позиции в органической выдаче. Вот как мы применяем это на практике для одного из наших клиентов: Категория 1 Категория 2 Категория 3 Категория 4 Если бы это была обычная страница часто задаваемых вопросов, вы бы придумали что-то вроде этого: Часто задаваемые вопросы для Категория 1 Категория 2 Категория 3 Категория 4 Теперь, если вы пытаетесь разместить свой сайт на первой странице Google, вам нужно думать по-другому. Сначала мы оптимизируем каждую категорию отдельно, чтобы убедиться, что вы получаете высокий рейтинг, а затем сделаем их подкатегорией, тем самым сделав ее динамической страницей, которая также будет индексироваться поисковыми системами. Вот как это выглядит: Часто задаваемые вопросы для Категория 1

#### **Animated Text Studio - Lyric Video Maker Crack + License Keygen**

Freesia Scenic Flow Computer Wallpaper — отмеченные наградами обои для рабочего стола, которые мгновенно улучшат внешний вид экрана вашего ПК. Эти красивые обои придадут новый вид вашему рабочему столу и сократят время, необходимое для поиска идеальных обоев для рабочего стола. Загрузите компьютерные обои Freesia Scenic Flow БЕСПЛАТНО прямо сейчас! О чем это: Freesia Scenic Flow Computer Wallpaper — отмеченные наградами обои для рабочего стола, которые мгновенно улучшат внешний вид экрана вашего ПК. Эти красивые обои придадут новый вид вашему рабочему столу и сократят время, необходимое для поиска идеальных обоев для рабочего стола. Описание компьютерных обоев Freesia Scenic Flow: Это слайд-шоу требует JavaScript. Что нового Версия 2.2.5: \- Новый будильник из версии 2.2.3 Версия 2.2.4: \- Исправлена ошибка рисования при выборе изображения с рабочего стола с несколькими выбранными изображениями в папке. Версия 2.2.3: \-

Исправлен сбой, когда изображение рабочего стола в некоторых случаях не находилось. Версия 2.2.2: \- Исправлен сбой, когда изображение на рабочем столе больше, чем обои (1880x1010 пикселей) Версия 2.2.1: \- Исправлен сбой, когда изображение рабочего стола в некоторых случаях не находилось. Версия 2.2: \- Исправлены некоторые ошибки Версия 2.1.4: \- Исправлена ошибка в предпросмотре, когда изображение не сохранялось в папке изображений на рабочем столе. Версия 2.1.3: \- Исправлена ошибка в предпросмотре, когда изображение не сохранялось в папке изображений на рабочем столе. Версия 2.1.2: \- Исправлена ошибка, когда изображение рабочего стола не находилось Версия 2.1.1: \- Исправлен сбой, если изображение рабочего стола не сохраняется в папке изображений рабочего стола. Версия 2.1: \- Добавлена горячая клавиша ALT+SPACE для удаления изображения рабочего стола. Версия 2.0.3: \- Исправлен сбой, когда изображение рабочего стола не сохраняется в папке изображений рабочего стола. Версия 2.0.2: \- Исправлен сбой при выборе изображения с рабочего стола с несколькими выбранными изображениями в папке. Версия 2.0.1: \- Исправлен сбой, если изображение рабочего стола в некоторых случаях не находилось. Версия 2.0: \- Добавлен ALT+SP 1709e42c4c

### **Animated Text Studio - Lyric Video Maker Crack+**

Приложение Microsoft Store Поскольку вам необходимо войти в Microsoft Store, чтобы загрузить и установить это приложение, вам сначала нужно убедиться, что у вас есть действительные учетные данные. Когда процесс установки запущен, все, что вам остается сделать, это дождаться его завершения, так как никаких действий не требуется. Бесплатный и удобный. Функции: Свободно; Простой в использовании; Авторизованная версия программы. Spin the Wheel 3D Hero — увлекательная гоночная игра, в которой вы сможете попасть в ожесточенную 3D-гонку с реальными аватарами любимых героев. Двигайте свой автомобиль вперед или назад, чтобы избежать препятствий. Собирайте ягоды, чтобы усилить свой автомобиль и получить больше воздуха и скорости. Нажмите на землю, чтобы приземлить свой автомобиль в замедленном времени. С помощью этой игры вы сможете стать настоящим героем. Создайте свой собственный аватар с помощью Skin Editor, отправляйтесь на гонку, побеждайте других гонщиков и сохраняйте свой профиль в таблице лидеров. Легко играть, интересно соревноваться: Spin the Wheel 3D Hero — это игра, в которой вы сталкиваетесь с другими игроками в очень симпатичном дизайне. Все, что вам нужно сделать, это маневрировать своим транспортным средством вперед и назад, чтобы избежать препятствий и поддерживать хороший темп. Во время гонки ваш автомобиль теряет скорость. Это можно восстановить, собирая ягоды или монеты, либо приземляясь на землю, либо собирая их по ходу. Вы также можете собирать значки, чтобы разблокировать эксклюзивные гоночные трассы и скины, такие как бронированный автомобиль. Аватары и скины В игре у вас есть возможность создать свой собственный аватар с помощью редактора скинов, а также выбрать из большого выбора аватаров и скинов. Приготовьтесь к соревновательной гонке, потому что вы можете показать свою индивидуальность, придав своему автомобилю новый дизайн. Выбирайте из более чем 100 значков, чтобы придать своему автомобилю отличительный вид, и выберите скин, который лучше всего соответствует вашей индивидуальности. Таблица лидеров Отправляйтесь на гонки и бросьте вызов лучшим игрокам. Вы также можете сохранить свой прогресс в таблице лидеров. Заходите в игру и наслаждайтесь более чем 100 новыми гонщиками.Играйте против гонщиков разного уровня, доберитесь до вершины и одержите победу. Завершите серию гонок, чтобы разблокировать достижения. Halloween 3D Slasher 3.2.5.12.Bin — потрясающая игра ужасов на Хэллоуин, в которой вас ждет леденящий кровь страх. Ужасы приходят к вам, и способ остановить их зависит от вас. Используйте свои умные навыки, чтобы освободиться от злого проклятия. В игре ты

#### **What's New in the Animated Text Studio - Lyric Video Maker?**

Приложение Microsoft Store. Пора попрощаться с трудоемким производством видео! Animated Text Studio - Lyric Video Maker — это программный инструмент, который поможет вам быстро и с нуля создать профессионально выглядящее видео. Интерфейс приложения удобен для пользователя, поэтому даже новичок сможет работать с ним без особых усилий. Включены сложные инструменты редактирования, такие как редактирование текста, отслеживание движения и текстовая анимация. Более того, вы можете сделать видео любого размера (до 16К). Им также можно поделиться через социальные сети и сохранить на свой компьютер. Кроме того, интерфейс Animated Text Studio - Lyric Video Maker одинаково подходит как для обычных пользователей, так и для опытных редакторов, которые ищут утилиту, которая облегчит их работу с видео. Спланируйте творческий веб-сайт, который повлияет на отрасль Скачать шаблон Wix Music Publishing Еще Самый простой способ исправить проблемы с Microsoft Excel Опубликовано 04.04.2011 Microsoft Excel является важным инструментом для многих, будь то составитель отчетов или студент, использующий его в качестве инструмента для математических расчетов. Однако это не все радуги и единороги. Иногда что-то идет не

так или что-то идет не так, и Excel колеблется от фантастического до совершенно бесполезного. Если вы оказались в такой ситуации, то этот урок для вас. Мы объясним, как исправить проблемы с Excel. Первый шаг в устранении проблем с Excel — убедиться, что ваши файлы не повреждены. Выберите «Файл» > «Сохранить». Убедитесь, что вы выбрали правильную версию Excel для своего компьютера. Если вы работаете на своем компьютере дома, используйте Excel 2010. Если вы в школе, вы, вероятно, будете использовать Excel 2003. Независимо от того, какую версию вы выберете, когда вы нажмете «Сохранить», ваш компьютер спросит вас, хотите ли вы сохранить файл. Подробнее об Excel Обычно я все равно сохраняю файл, чтобы, если что-то пойдет не так, когда я в следующий раз открою файл, я не потерял значительный объем работы. Если вы не сохраните, вам придется закрыть файл, чтобы начать процесс заново. От этого не скрыться. Если это не сработает, вы можете перейти в «Файл» > «Параметры» > «Восстановить» (для Excel 2007 или более поздней версии) и щелкнуть вкладку «Восстановить». Затем вас спросят, хотите ли вы восстановить файл или создать новый. Идите с первым вариантом. Если вы скопировали файл

## **System Requirements For Animated Text Studio - Lyric Video Maker:**

Windows XP, Vista, Windows 7, Windows 8/8.1/10 Процессор Intel 2 ГБ оперативной памяти 1 ГБ свободного места на жестком диске ДиректХ 9.0 интернет-соединение Как установить: Инструкции по установке Steam включены в загрузку. Загрузите установщик Steam, щелкните правой кнопкой мыши загруженный файл и выберите «Извлечь сюда». Следуйте инструкциям по установке, включенным в приложение Steam Installer. Примечание. Поскольку Steam является популярной загрузкой, вас могут попросить подтвердить загрузку по электронной почте или паролю, прежде чем

Related links: